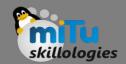

#### Introduction to Flutter

Tushar B. Kute, http://tusharkute.com

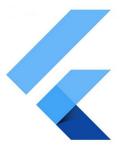

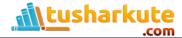

#### Introduction

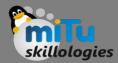

- In general, creating a mobile application is a very complex and challenging task. There are many frameworks available, which provide excellent features to develop mobile applications.
- For developing mobile apps, Android provides a native framework based on Java and Kotlin language, while iOS provides a framework based on Objective-C/Swift language.
- Thus, we need two different languages and frameworks to develop applications for both OS.
- Today, to overcome form this complexity, there are several frameworks have introduced that support both OS along with desktop apps.
- These types of the framework are known as cross-platform development tools.

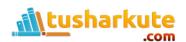

#### Introduction

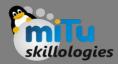

- The cross-platform development framework has the ability to write one code and can deploy on the various platform (Android, iOS, and Desktop).
- It saves a lot of time and development efforts of developers.
   There are several tools available for cross-platform development, including web-based tools, such as Ionic from Drifty Co. in 2013, Phonegap from Adobe, Xamarin from Microsoft, and React Native form Facebook.
- Each of these frameworks has varying degrees of success in the mobile industry.
- In recent, a new framework has introduced in the crossplatform development family named Flutter developed from Google.

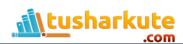

#### What is Flutter?

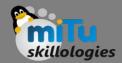

- Flutter is a UI toolkit for building fast, beautiful, natively compiled applications for mobile, web, and desktop with one programing language and single codebase.
- It is free and open-source. Initially, it was developed from Google and now manages by an ECMA standard.
- Flutter apps use Dart programming language for creating an app.

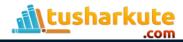

#### What is Flutter?

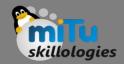

- The first version of Flutter was announced in the year 2015 at the Dart Developer Summit.
- It was initially known as codename Sky and can run on the Android OS. On December 4, 2018, the first stable version of the Flutter framework was released, denoting Flutter 1.0.
- The current stable release of the framework is Flutter v1.9.1+hotfix.6 on October 24, 2019.

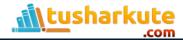

#### What is Flutter?

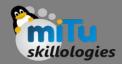

- Flutter apps use Dart programming language for creating an app.
- The dart programming shares several same features as other programming languages, such as Kotlin and Swift, and can be trans-compiled into JavaScript code.
- Flutter is mainly optimized for 2D mobile apps that can run on both Android and iOS platforms.
- We can also use it to build full-featured apps, including camera, storage, geolocation, network, third-party SDKs, and more.

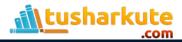

#### milu skillologies

# What makes Flutter unique?

- Flutter is different from other frameworks because it neither uses WebView nor the OEM widgets that shipped with the device.
- Instead, it uses its own high-performance rendering engine to draw widgets.
- It also implements most of its systems such as animation, gesture, and widgets in Dart programing language that allows developers to read, change, replace, or remove things easily.
- It gives excellent control to the developers over the system.

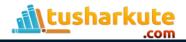

#### Features

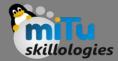

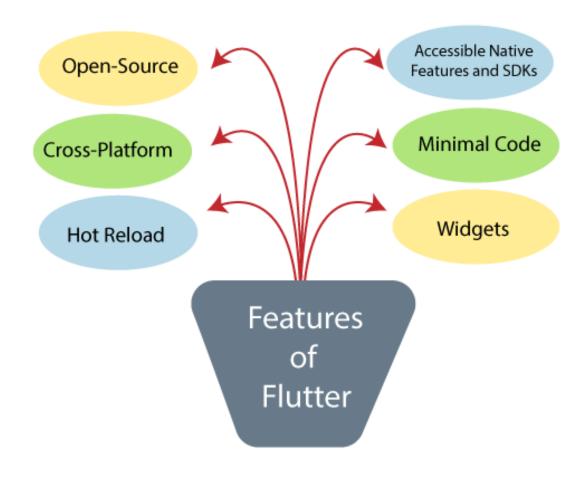

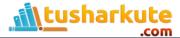

## Advantages

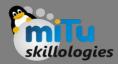

- It makes the app development process extremely fast because of the hot-reload feature. This feature allows us to change or update the code are reflected as soon as the alterations are made.
- It provides the smoother and seamless scrolling experiences of using the app without much hangs or cuts, which makes running applications faster in comparison to other mobile app development frameworks.

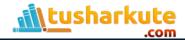

## Advantages

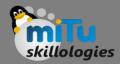

- Flutter reduces the time and efforts of testing. As we know, flutter apps are cross-platform so that testers do not always need to run the same set of tests on different platforms for the same app.
- It has an excellent user interface because it uses a design-centric widget, high-development tools, advanced APIs, and many more features.

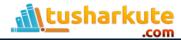

## Advantages

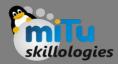

- It is similar to a reactive framework where the developers do not need to update the UI content manually.
- It is suitable for MVP (Minimum Viable Product) apps because of its speedy development process and cross-platform nature.

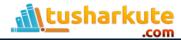

## Disdvantages

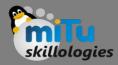

- The Flutter is a comparatively new language that needs continuous integration support through the maintenance of scripts.
- It provides very limited access to SDK libraries. It
  means a developer does not have a lot of
  functionalities to create a mobile application. Such
  types of functionalities need to be developed by
  the Flutter developer themselves.

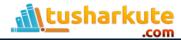

## Disdvantages

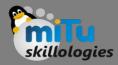

- The Flutter apps do not support the browser. It only supports Android and iOS platforms.
- It uses Dart programming for coding, so a developer needs to learn new technologies.
   However, it is easy to learn for developers.

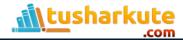

## History

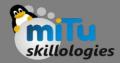

- Flutter is a free and open-source UI software development kit introduced by Google. It is used to build applications for Android, iOS, Windows, and the web.
- The first version of Flutter was announced in the year 2015 at the Dart Developer Summit. It was initially known as codename "Sky" and can run on the Android OS.
- After the announcement of Flutter, the first Flutter Alpha version (v-0.06) was released in May 2017.

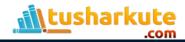

### History

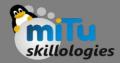

- Later, during the keynote of Google Developer days in Shanghai, Google launched the second preview of Flutter in September 2018 that was the last big release before Flutter 1.0 version.
- On December 4, 2018, the first stable version of the Flutter framework was released at the Flutter Live event, denoting Flutter 1.0. The current stable release of the framework is Flutter v1.9.1+hotfix.6 on October 24, 2019.

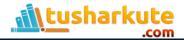

# Thank you

This presentation is created using LibreOffice Impress 5.1.6.2, can be used freely as per GNU General Public License

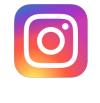

@mitu\_skillologies

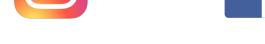

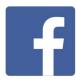

/mITuSkillologies

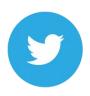

@mitu\_group

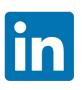

/company/mitu-skillologies

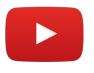

MITUSkillologies

#### **Web Resources**

https://mitu.co.in http://tusharkute.com

contact@mitu.co.in
tushar@tusharkute.com